SysTools Exchange EDB To EML Converter Crack License Keygen [Mac/Win]

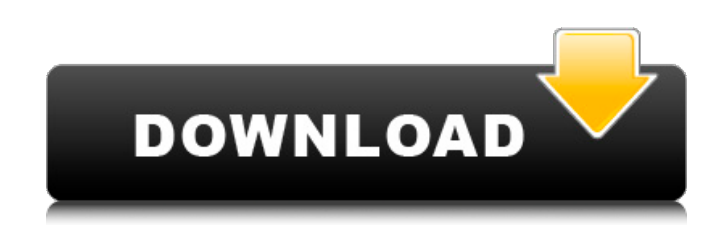

#### **SysTools Exchange EDB To EML Converter Crack License Keygen Download [Mac/Win] (Latest)**

Email Recovery EDB to EML Converter is a simple EDB database to EML converter. It was created to enable any Exchange user to manage all his mailboxes and folders in a single EML file. SysTools Exchange EDB to EML Converter Main features: ♦ The EDB to EML Converter can convert your selected mailboxes or contacts and calendar items to the EML file format, so you can save yourself the trouble of managing multiple Exchange mailboxes. ♦ You can scan your database quickly and easily and get back to a normal state in no time. ♦ The tool also features two scanning modes: quick and advanced. The first one is suitable for scanning healthy databases, while the advanced scan is useful when the EDB file is corrupted. ♦ Moreover, you can preview the contents of the original EDB file first, before starting the actual conversion process. ♦ The EDB to EML Converter can convert any Exchange mailboxes of any edition or interface. ♦ You can easily manage and save your converted files into the ZIP format. ♦ The application can also convert items inside the backup folder of the EDB file. ♦ The tool converts EDB databases in just a few easy steps. ♦ The whole process can be done in two simple steps: 1. Select the items you want to import to the EML format. 2. Start the process and enjoy the results. ♦ SysTools Exchange EDB to EML Converter provides 2 files for each mailbox or contact/calendar item (DB.edb and EML file): ♦ Optionally, SysTools Exchange EDB to EML Converter can export the specified items to PStJ file as well. ♦ Some of the items inside the imported EML files that are not the items you selected while importing can be managed and saved in the ZIP format. ♦ Users can choose the destination folder inside the ZIP file, and the downloaded items can be organized in a way they prefer. ♦ The preview function lets you see exactly what you are going to import to EML and can also be used to check if any items are missing from your EDB file. ♦ SysTools Exchange EDB to EML Converter enables the import of several items such as: ♦ Inbox ♦ Contacts ♦ Calendar Entries ♦ Tasks ♦ Notes ♦ Attachments ♦ Dead Items ♦ Attachments ♦ SysTools Exchange

#### **SysTools Exchange EDB To EML Converter With Key (Updated 2022)**

Do you want to recover corrupt EDB databases? Do you need to create an EML file for the Exchange Server? Well, SysTools Exchange EDB to EML Converter is a program that can help you with all of these problems, as it allows users to easily recover EDB databases, and converts them to EML file format. With this tool you can recover EDB databases that are corrupted and restore any of the mailboxes that you might have considered lost. This application can convert both Exchange Server

Private Store Database files and Exchange Server Public Store Database files, allowing users to preview the contents of the original file before starting the actual conversion process. It supports the quick and advanced scan modes, and allows users to select the items they want to be exported to the EML file, including emails and other content. All of the items from the original EDB that are being exported to EML are being organized in folders at the destination, so that users can continue enjoying about the same experience on the new mailbox as in the previous one. As you would have noticed, the tool can provide users with snappy performance, as it can load EDB databases almost instantly. Furthermore, it can convert EDB mailboxes to EML files fast. The application automatically generates reports on the performed operations, so that users can review the progress of the process at any time. All in all, SysTools Exchange EDB to EML Converter is a reliable application that can recover corrupt EDB databases, and it also converts them to EML files quickly and efficiently. By using this tool you can safely restore damaged and deleted databases, or even create new ones. No doubt this is an excellent and affordable solution for all Exchange Server users out there. Wise Email Recovery EDB to EML Converter is the best and powerful software designed to recover corrupt Exchange EDB mailboxes. The software can recover all emails from EDB files such as recovery-edbaddresses-headers-summary.txt or list.edb. This software is very easy to recover EDB database items as it offers an option to preview the contents of EDB files before starting the backup. It is a quick, safe and easy to use program to recover all kinds of emails from corrupt and damaged EDB files. The recovery process is very easy to use and all EDB files are successfully and effectively recovered. Moreover, the preview option is helpful as it gives a preview of the output and other details. The new emails are stored in different folders in aa67ecbc25

## **SysTools Exchange EDB To EML Converter Crack Free License Key**

SysTools Exchange EDB to EML Converter Setup File Download NOTES: 1.The exe file include the file result.txt when do the conversion, not include it. 2. When selected PASTE ALL options into EML file result.txt, if the message many longer than 255 chars, the result.txt will be overwritten. What's New Version 6.0.52: ·Add advanced export modes ·Add cancel option during export ·Add more export options Version 6.0.42: ·Add more export options Version 6.0.43: ·Add more export options Version 6.0.39: ·Add more export options Version 6.0.36: ·Fix some bug. Version 6.0.35: ·Add more export options Version 6.0.34: ·Add more export options Version 6.0.33: ·Add more export options Version 6.0.32: ·Add more export options Version 6.0.31: ·Add more export options Version 6.0.30: ·Add more export options Version 6.0.29: ·Add more export options Version 6.0.28: ·Add more export options Version 6.0.27: ·Add more export options Version 6.0.26: ·Add more export options Version 6.0.25: ·Add more export options Version 6.0.24: ·Add more export options Version 6.0.23: ·Add more export options Version 6.0.22: ·Add more export options Version 6.0.21: ·Add more export options Version 6.0.20: ·Add more export options Version 6.0.19: ·Add more export options Version 6.0.18: ·Add more export options Version 6.0.17: ·Add more export options Version 6.0.16: ·Add more export options Version 6.0.15: ·Add more export

### **What's New in the?**

SysTools Exchange EDB to EML Converter is a tool that provides users with the possibility to easily export their EDB mailboxes to the EML file format. Recover EDB databases With the help of this tool, users can recover EDB databases that are corrupted, which allows them to restore any of the mailboxes that they might have considered lost. The tool offers support for converting both Exchange Server Private Store Database files and Exchange Server Public Store Database files, while also allowing them to preview the content of the original file before starting the actual conversion process. Two different scan modes The application supports two scanning methods, namely quick and advanced. The first of them is suitable for scanning healthy databases, while the advanced scan is useful when the EDB file is corrupted. Users can recover data even from heavily corrupted databases, and they can also preview the items included in the database, including inbox, contacts, calendar entries, notes, tasks, and more. Convert only the content you want The tool allows users to select the items they want to be exported to the EML file, including emails and other content. The program can convert email attributes as well, including to, from, sent date, received date, and the like. All of the items from the original EDB that are being exported to EML are being organized in folders at the destination, so that users can continue enjoying about the same experience on the new mailbox as in the previous one. Fast, reliable performance The tool can provide users with snappy performance, as it can load EDB databases almost instantly, while also being able to convert them fast. Furthermore, the program automatically generates reports on the performed operations, so that users can review the progress of the process at any time. All in all, SysTools Exchange EDB to EML Converter is an easy-to-use, straightforward application for converting EDB mailboxes to EML files. It is snappy and stable, and does not require advanced computer skills to be operated. New releases of free program like Bittorrent Sync and Sync are available for Windows, Linux and Mac OS. program date: 8/17/2015 11:01 pm, in category Program. Bittorrent Sync is a Windows app that allows users to create network backup and share files with other users. The application supports Windows, Linux and Mac OS. Save files with Bittorrent Sync from one device to another when you're

# **System Requirements:**

The game runs best in a resolution of 1920x1080. It requires an Intel i3 or AMD Phenom II series CPU at 3.2 GHz or higher, or an equivalent single-threaded processor. The game requires a total of 2 GB of RAM. The game also requires a DirectX compatible video card with Shader Model 3.0 or higher, and a card with a minimum of 256 MB of video RAM. The game was designed to run on Windows 8, 7 and Vista, but may also run on Windows XP. The game's resolution can be adjusted

Related links:

<http://eventaka.com/?p=29318> <https://tueventoenvivo.com/ump-media-player-crack-free-registration-code-download-2022/> <http://cyclades.in/en/?p=99003> <https://teenmemorywall.com/f-secure-rescue-cd-crack-product-key-full-3264bit-latest-2022/> <https://shippingcasesnow.com/grapid-download-2022/> <https://chickenrecipeseasy.top/2022/07/11/xion-audio-player-download-mac-win-final-2022/> <https://mdotm.in/sawbuck-2022/> <https://thebakersavenue.com/virtual-stock-trader-crack-free/> <http://jasminwinter.com/trove-video-license-key-free-for-pc-april-2022/> <https://acheinoaraguaia.com/wp-content/uploads/2022/07/zenphedd.pdf> <https://togetherwearegrand.com/trimdesk-download-updated-2022/> <http://myquicksnapshot.com/?p=23587> <http://pensjonatewa.pl/haihaisoft-pdf-reader-crack-for-windows/> <http://www.sweethomeslondon.com/?p=32966> [https://question2answers.com/wp-content/uploads/2022/07/PDFKey\\_Pro.pdf](https://question2answers.com/wp-content/uploads/2022/07/PDFKey_Pro.pdf) <https://endlessflyt.com/media-player-classic-qute-theater-download-for-windows/> <https://unsk186.ru/barevtm-host-file-editor-crack-128163/> <https://ideaboz.com/2022/07/11/stl4cad-2007-export-stl-crack-download-3264bit/> <https://lacomfortair.com/cuberok-0-0-11-crack-download/> [https://earthoceanandairtravel.com/2022/07/11/google-search-engine-widget-activation-code-with](https://earthoceanandairtravel.com/2022/07/11/google-search-engine-widget-activation-code-with-keygen-for-windows-march-2022/)[keygen-for-windows-march-2022/](https://earthoceanandairtravel.com/2022/07/11/google-search-engine-widget-activation-code-with-keygen-for-windows-march-2022/)